## МИНОБРНАУКИ РОССИИ ФГБОУ ВО «БАШКИРСКИЙ ГОСУДАРСТВЕННЫЙ УНИВЕРСИТЕТ» ГЕОГРАФИЧЕСКИЙ ФАКУЛЬТЕТ

Утверждено:

на заседании кафедры геологии и полезных ископаемых протокол протокол №10 от 31 мая 2019 г.

Зав. кафедрой  $\overbrace{\mathcal{A}}$ .  $\overbrace{\mathcal{A}}^{\alpha_{k}}$  М. Фархутдинов

Согласовано: Председатель УМК географического факультета

Ю.В. Фаронова

# **РАБОЧАЯ ПРОГРАММА ДИСЦИПЛИНЫ (МОДУЛЯ)**

Дисциплина «Компьютерный практикум по геологии»

Базовая часть

**программа бакалавриата**

Направление подготовки (специальность) 05.03.01 «Геология»

Направленность (профиль) подготовки Геология

> Квалификация бакалавр

Разработчик (составитель): ассистент

\_\_\_\_\_\_\_\_\_\_\_\_\_\_\_\_\_\_\_/ Злобина А.Н.

Для приема: 2019 г.

Уфа – 2019 г.

Составитель: А.Н. Злобина, ассистент кафедры геологии и полезных ископаемых.

Рабочая программа дисциплины утверждена на заседании кафедры протокол № 10 от 31 мая 2019 г.

Дополнения и изменения, внесенные в рабочую программу дисциплины, утверждены на заседании кафедры протокол №  $\frac{1}{\sqrt{20}}$  от « $\frac{1}{\sqrt{20}}$  –  $\frac{1}{\sqrt{20}}$  – г. Заведующий кафедрой  $\sqrt{2}$ Дополнения и изменения, внесенные в рабочую программу дисциплины, утверждены на  $3a$ седании кафедры  $\qquad \qquad$ , протокол №  $\qquad \qquad$  от «  $\qquad \qquad$  »  $\qquad \qquad$  20 \_ г. Заведующий кафедрой  $\sqrt{2}$ Дополнения и изменения, внесенные в рабочую программу дисциплины, утверждены на  $3a$ седании кафедры  $\qquad \qquad$ , протокол №  $\qquad \qquad$  от «  $\qquad \qquad$  »  $\qquad \qquad$  20 \_ г. Заведующий кафедрой  $\frac{1}{2}$ 

Дополнения и изменения, внесенные в рабочую программу дисциплины, утверждены на заседании кафедры

протокол №  $\frac{1}{\sqrt{2}}$  от « $\frac{1}{\sqrt{2}}$ »  $\frac{1}{\sqrt{2}}$  20 г.

Заведующий кафедрой **\_\_\_\_\_\_\_\_\_\_\_\_\_\_\_\_\_\_\_/ \_\_\_\_\_\_\_\_\_\_\_\_\_\_\_\_\_\_\_/**

## **Список документов и материалов**

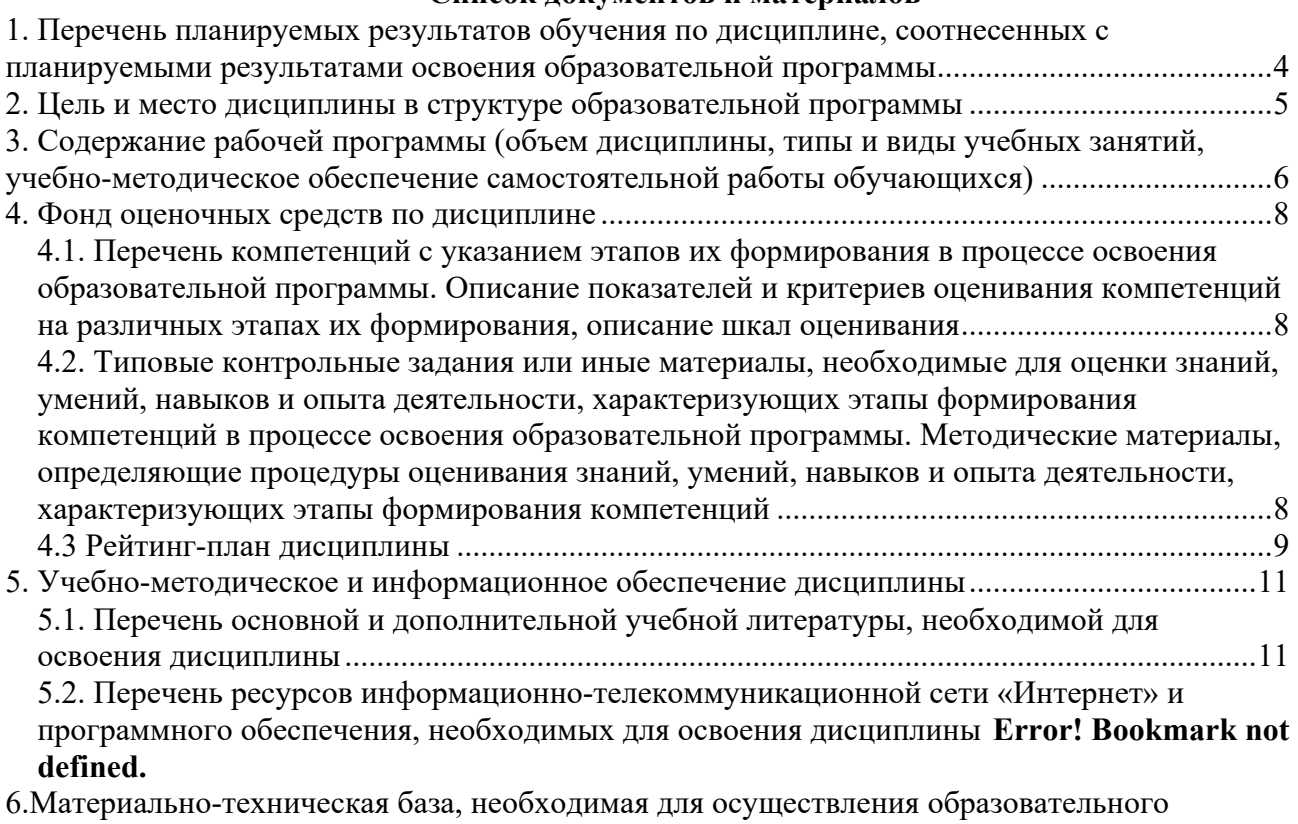

процесса по дисциплине..................................................................**Error! Bookmark not defined.**

# **1. Перечень планируемых результатов обучения по дисциплине, соотнесенных с планируемыми результатами освоения образовательной программы**

*(с ориентацией на карты компетенций)*

В результате освоения образовательной программы обучающийся должен овладеть следующими результатами обучения по дисциплине:

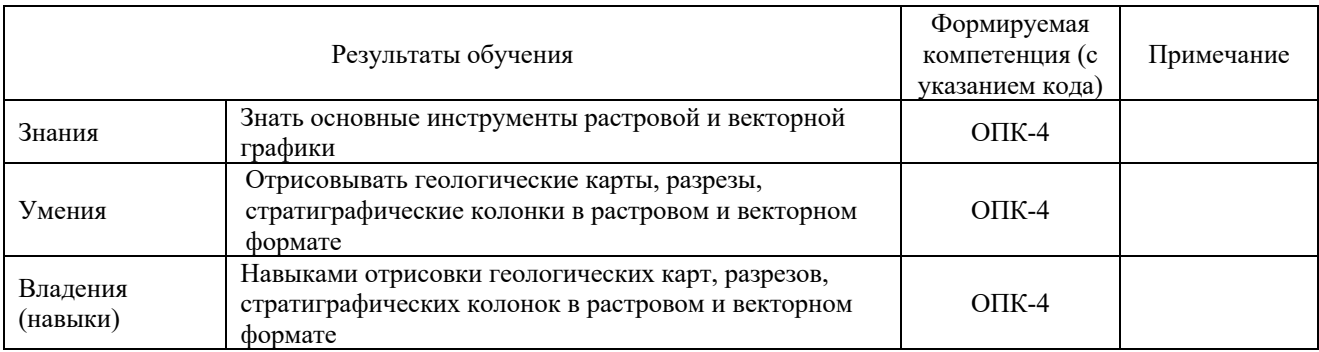

ОПК-4: способностью решать стандартные задачи профессиональной деятельности на основе информационной и библиографической культуры с применением информационнокоммуникационных технологий и с учетом основных требований информационной безопасности;

### **2. Цель и место дисциплины в структуре образовательной программы**

Дисциплина «Компьютерный практикум по геологии» относится к базовойчасти. Дисциплина изучается на 1 курсе в 1 семестре.

Для освоения дисциплины необходимы компетенции, сформированные в рамках изучения следующих дисциплин:«Общая геология», «Введение в специальность».

Целью освоения дисциплины «Компьютерный практикум по геологии» является обучение студентов работе в графических редакторах с применением полученных навыков в отрисовке геологических карт, разрезов, стратиграфических колонок.

Освоение компетенций дисциплины необходимы для изучения следующих дисциплин: «Геоинформационные системы в геологии. Часть 1», «Геоинформационные системы в геологии. Часть 2», «Моделирование в геологии» «Стратиграфия», «Структурная геология», написаниеВКР.

# **3. Содержание рабочей программы (объем дисциплины, типы и виды учебных занятий, учебно-методическое обеспечение самостоятельной работы обучающихся)**

## МИНОБРНАУКИ РОССИИ ФГБОУ ВО «БАШКИРСКИЙ ГОСУДАРСТВЕННЫЙ УНИВЕРСИТЕТ» ГЕОГРАФИЧЕСКИЙ ФАКУЛЬТЕТ

# **СОДЕРЖАНИЕ РАБОЧЕЙ ПРОГРАММЫ**

дисциплины «Компьютерный практикум по геологии» на 1 семестр

### очная форма обучения

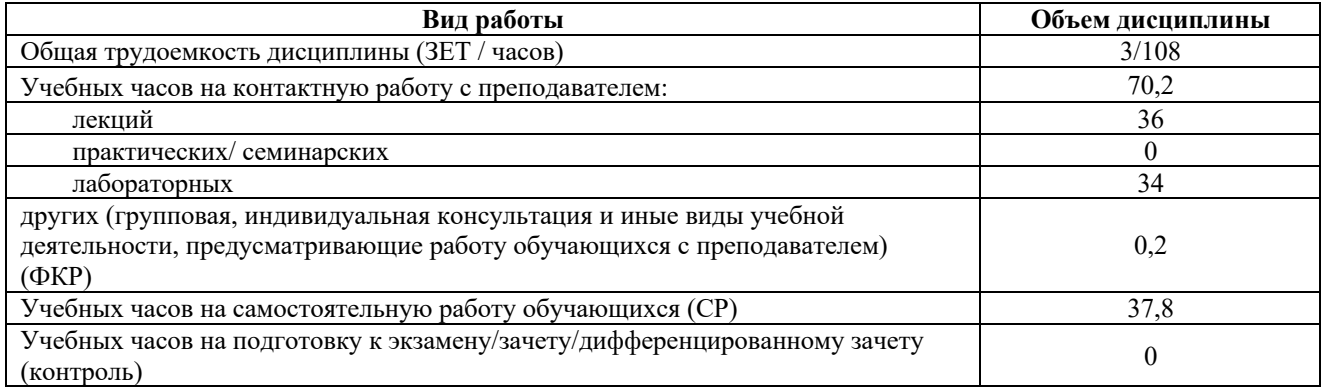

Форма контроля: Зачёт 1 семестр

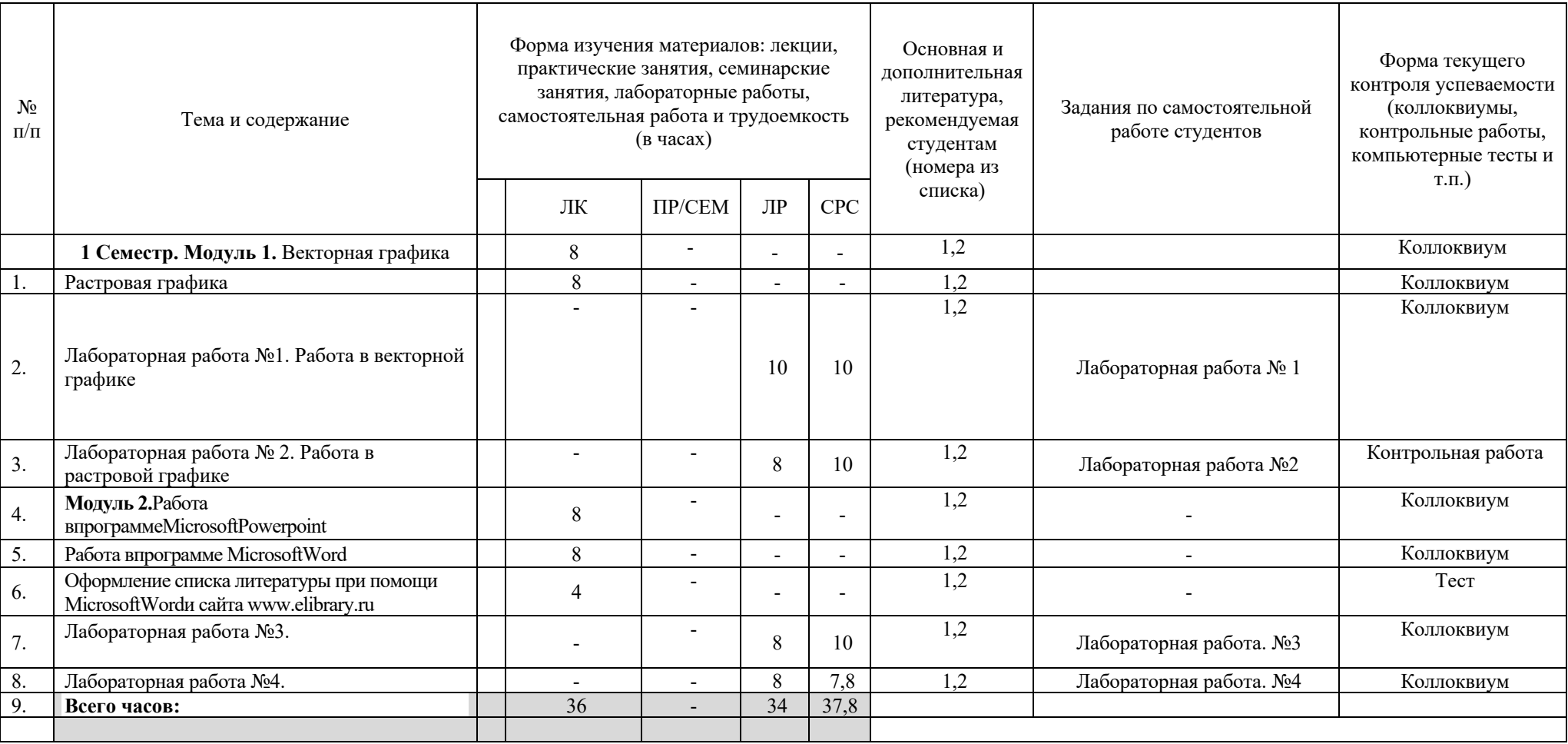

## **4. Фонд оценочных средств по дисциплине**

## **4.1. Перечень компетенций с указанием этапов их формирования в процессе освоения образовательной программы. Описание показателей и критериев оценивания компетенций на различных этапах их формирования, описание шкал оценивания**

Код и формулировка компетенции:

ОПК-4: способностью решать стандартные задачи профессиональной деятельности на основе информационной и библиографической культуры с применением информационно-коммуникационных технологий и с учетом основных требований информационной безопасности;

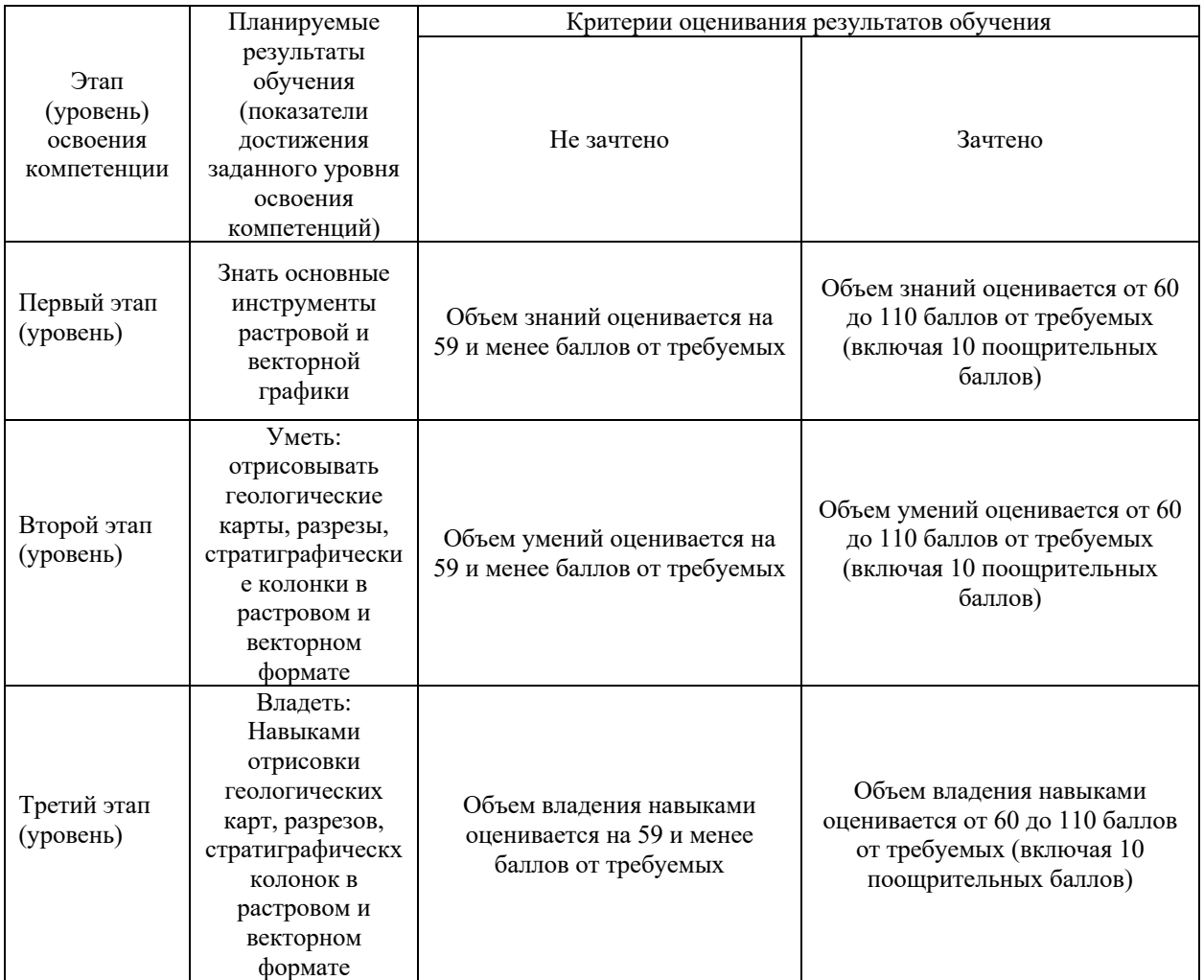

# **4.2. Типовые контрольные задания или иные материалы, необходимые для оценки знаний, умений, навыков и опыта деятельности, характеризующих этапы формирования компетенций в процессе освоения образовательной программы. Методические материалы, определяющие процедуры оценивания знаний, умений, навыков и опыта деятельности, характеризующих этапы формирования компетенций**

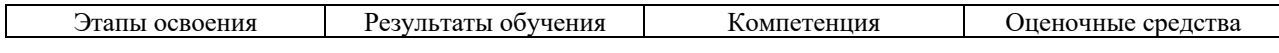

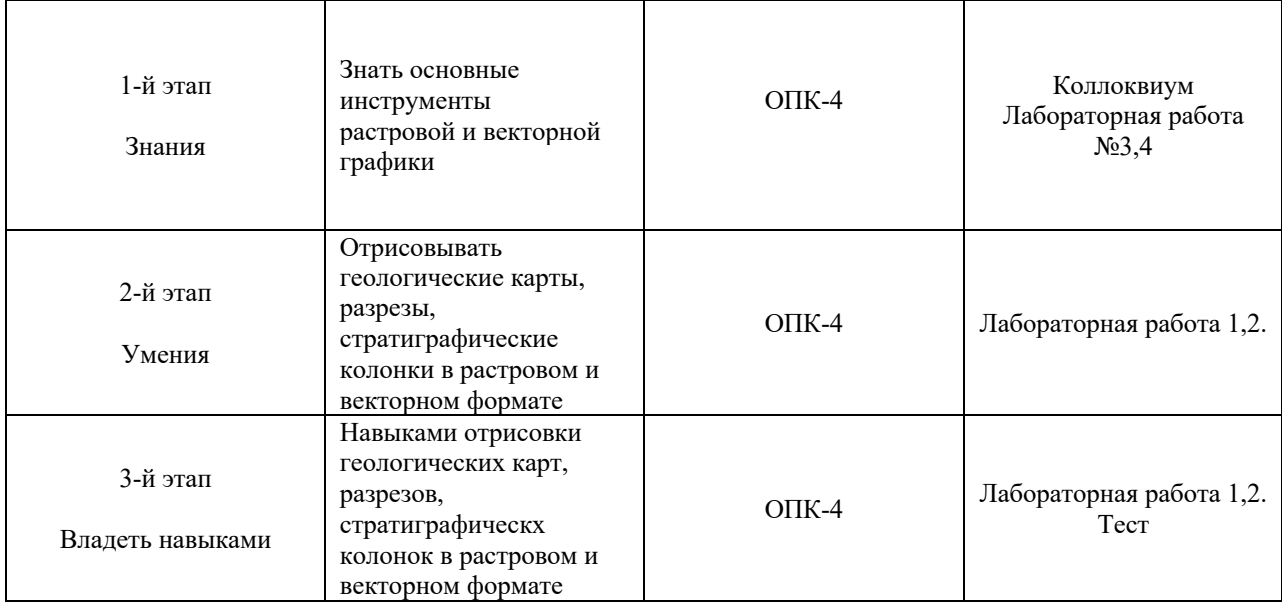

## **4.3 Рейтинг-план дисциплины**

# **направление 05.03.01 Геология курс** 1**, семестр** 1

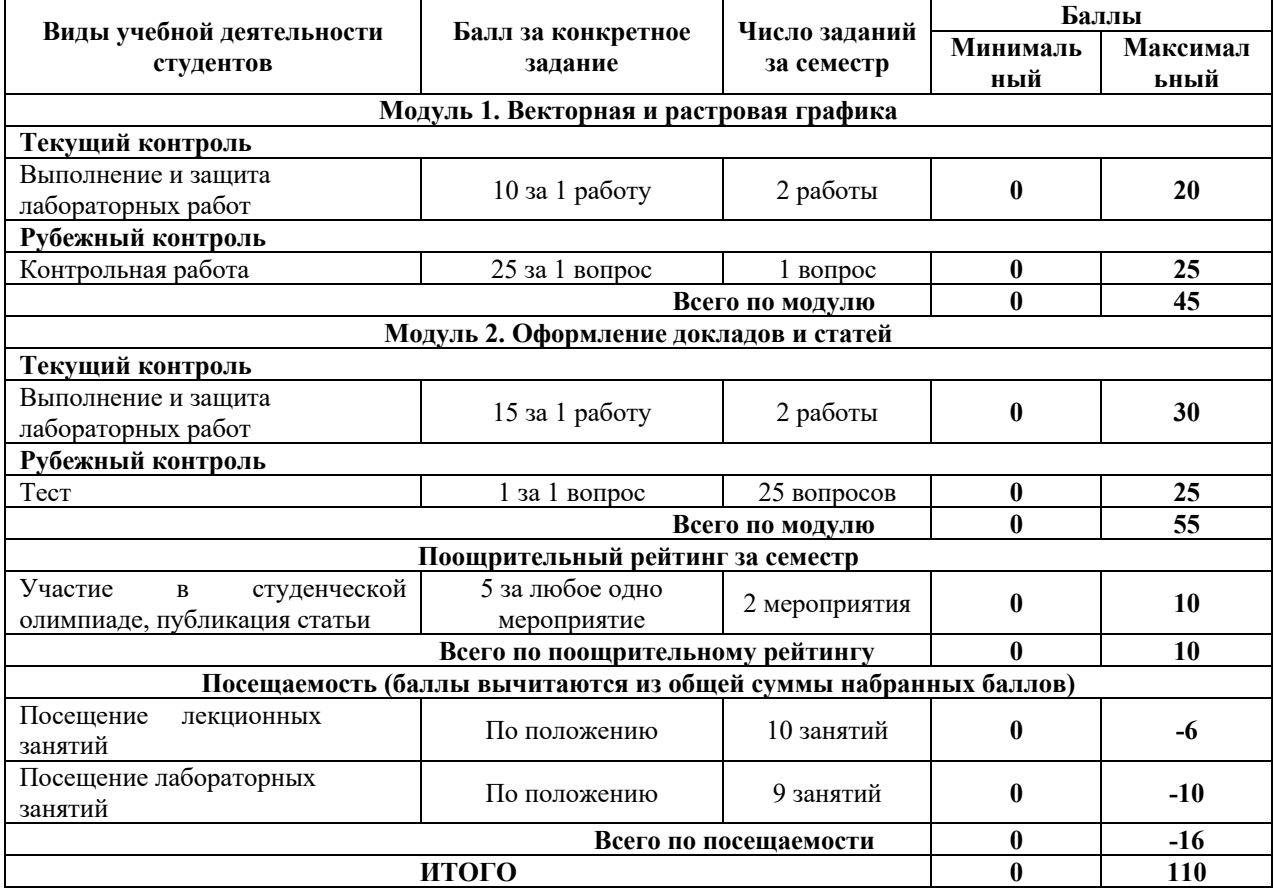

# **Лабораторная работа**

# **Модуль 1.**

Лабораторная работа № 1.Векторная графика.

Цель задания:изучить методы отрисовки в векторной графике.

Лабораторная работа № 2.Растровая графика Цель задания:изучить методы отрисовки в растровой графике.

### **Модуль 2.**

Лабораторная работа № 3. Создание докладов и оформление презентаций Цель задания: изучить методы создания презентаций и оформления докладов.

Лабораторная работа № 4. Оформление статей, использование сайта elibrary.ru Цель задания:методы оформления статей, использования сайта elibrary.ru

#### **Критерии оценки работ (1 модуль)**

**Критерии оценки** (в баллах) в соответствии рейтинг плану по максимальному и минимальному количеству баллов:

**10 баллов** выставляется студенту, если продемонстрировал умение применять теоретические знания при выполнении практических заданий. Лабораторная работа выполнена полностью без неточностей и ошибок.

**8 балла** выставляется студенту, если при выполнении лабораторной работы допущены несущественные ошибки.

**6 балла** выставляется студенту, если при выполнении лабораторной работы заметны пробелы в теоретических знании. Студент не полностью выполнил задание или при решении допущены значительные ошибки.

**3 балла** выставляется студенту, если при выполнении лабораторной работы студент не полностью выполнил задание.

**1 балл** выставляется студенту, если при выполнении лабораторной работы студент не полностью выполнил задание и при решении допущены грубые ошибки.

### **Контрольная работа (модуль 1) Темы заданий:**

Отрисовать в векторном редакторе стратиграфическую колонку.

Отрисовать в векторном редакторе отрывок геологической карты.

Отрисовать в векторном редакторегеологический разрез.

Отрисовать в векторном редакторерастровое изображение.

Объединить 2 сканированных изображения геологической карты.

Создать 3 новых слоя в векторном редакторе. Экспортировать изображения из векторного в растровое.

Студенту дается 1 задание.

#### **Критерии оценки контрольной работы (в баллах):**

**25 баллов** выставляется студенту, если студент в полной мере выполнил задание.

**от 15 до 24 баллов** выставляется студенту, если студент выполнил задание с незначительными ошибками.

**от 7 до 15 баллов** выставляется студенту, если студент выполнил задание со значительными ошибками.

**от 0 до 6 баллов** выставляется студенту, если студен выполнил задание не в полной мере.

### **Тест (модуль 2)**

Тест проходит в письменной форме, содержит 20 вопросов с 4 вариантами ответов (допускается только один верный ответ).

**Темы теста** Векторная графика Растровая графика Отрисовка карт Отрисовка разрезов Обработка растровой графики

### **Пример варианта теста Вопросы рубежного контроля.**

1. Векторный рисунок по сравнению с растровым

А) занимает больше памяти компьютера

Б) занимает меньше памяти компьютера

В) занимает одинаковое количество памяти

Г) вообще не занимает памяти компьютера

**Критерии оценки (в баллах): от 0 до 25 баллов**. За 1 правильный ответ дается 1 балл. Всего 25 вопросов.

# **5. Учебно-методическое и информационное обеспечение дисциплины 5.1. Перечень основной и дополнительной учебной литературы, необходимой для освоения дисциплины**

### **Основная литература**:

1. Колокольникова, А.И. Основы информатики [Электронный ресурс] : учебное пособие / А.И. Колокольникова, Л.С. Таганов. — Электрон. дан. — Кемерово : КузГТУ имени Т.Ф. Горбачева, 2015. — 199 с. — Режим доступа: https://e.lanbook.com/book/69462.

2. Хрусталькова, Н.А. Основы компьютерной грамотности [Электронный ресурс] : учебное пособие / Н.А. Хрусталькова, Л.Г. Когельман, В.В. Мошечков. — Электрон. дан. — Пенза : ПензГТУ, 2013. — 40 с. — Режим доступа: https://e.lanbook.com/book/62580.

### **Дополнительная литература**:

3. Компьютерная трехмерная графика [Электронный ресурс] : учебно-методическое пособие / сост. Н.А. Саблина. — Электрон. дан. — Липецк : Липецкий ГПУ, 2017. — 69 с. — Режим доступа: https://e.lanbook.com/book/111935.

4. Основы работы в Photoshop [Электронный ресурс] : учебное пособие. — Электрон. дан. — Москва : , 2016. — 1393 с. — Режим доступа: https://e.lanbook.com/book/100338.

### **5.2. Перечень ресурсов информационно-телекоммуникационной сети «Интернет» и программного обеспечения, необходимых для освоения дисциплины**

- 1. Электронная библиотечная система «ЭБ БашГУ» https://elib.bashedu.ru//
- 2. Электронная библиотечная система издательства «Лань» https://e.lanbook.com/

3. Электронная библиотечная система «Университетская библиотека онлайн» https://biblioclub.ru/

4. Научная электронная библиотека - elibrary.ru (доступ к электронным научным журналам) - https://elibrary.ru/projects/subscription/rus\_titles\_open.asp

- 5. Электронный каталог Библиотеки БашГУ http://www.bashlib.ru/catalogi/
- 6. Электронная библиотека диссертаций РГБ -http://diss.rsl.ru/

7. Государственная публичная научно-техническая библиотека России. База данных международных индексов научного цитирования Scopus - http://www.gpntb.ru.

8. Государственная публичная научно-техническая библиотека России. База данных международных индексов научного цитирования WebofScience http://www.gpntb.ru.

### **Программное обеспечение:**

1. ArcGIS 10.1 for DesktopAdvanced (Arclnfo) LabPak. Договор №263 от 07.12.2012 г. Лицензии бессрочные.

2. Windows 8 Russian. Windows Professional 8 Russian Upgrade. Договор №104 от 17.06.2013 г. Лицензии бессрочные.

3. Microsoft Office Standard 2013 Russian. Договор №114 от 12.11.2014 г. Лицензии бессрочные.

## **6.Материально-техническая база, необходимая для осуществления образовательного процесса по дисциплине**

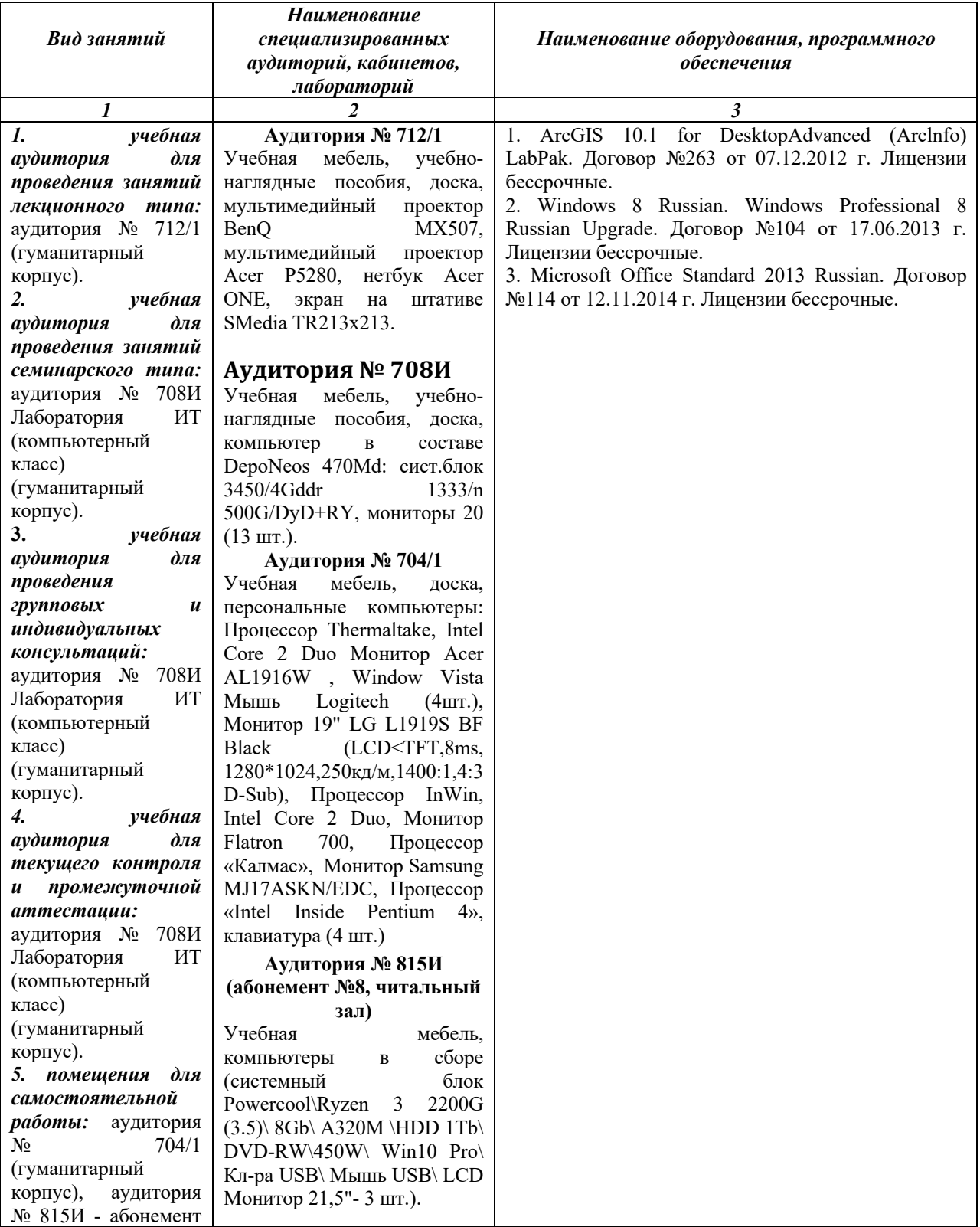

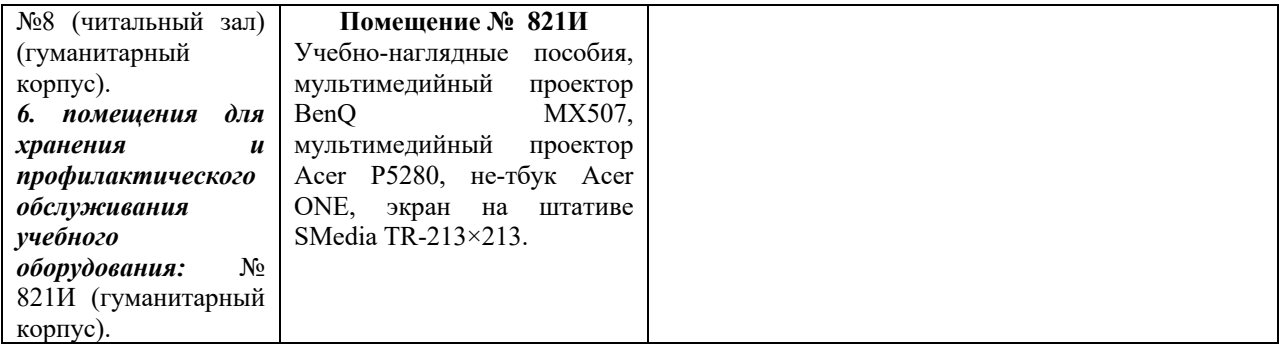